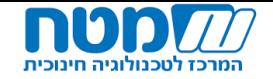

## **עדכון סילבוס תשפ"ב - בחינות עתירות מדיה בגאוגרפיה אדם וסביבה בלמידה מרחוק**

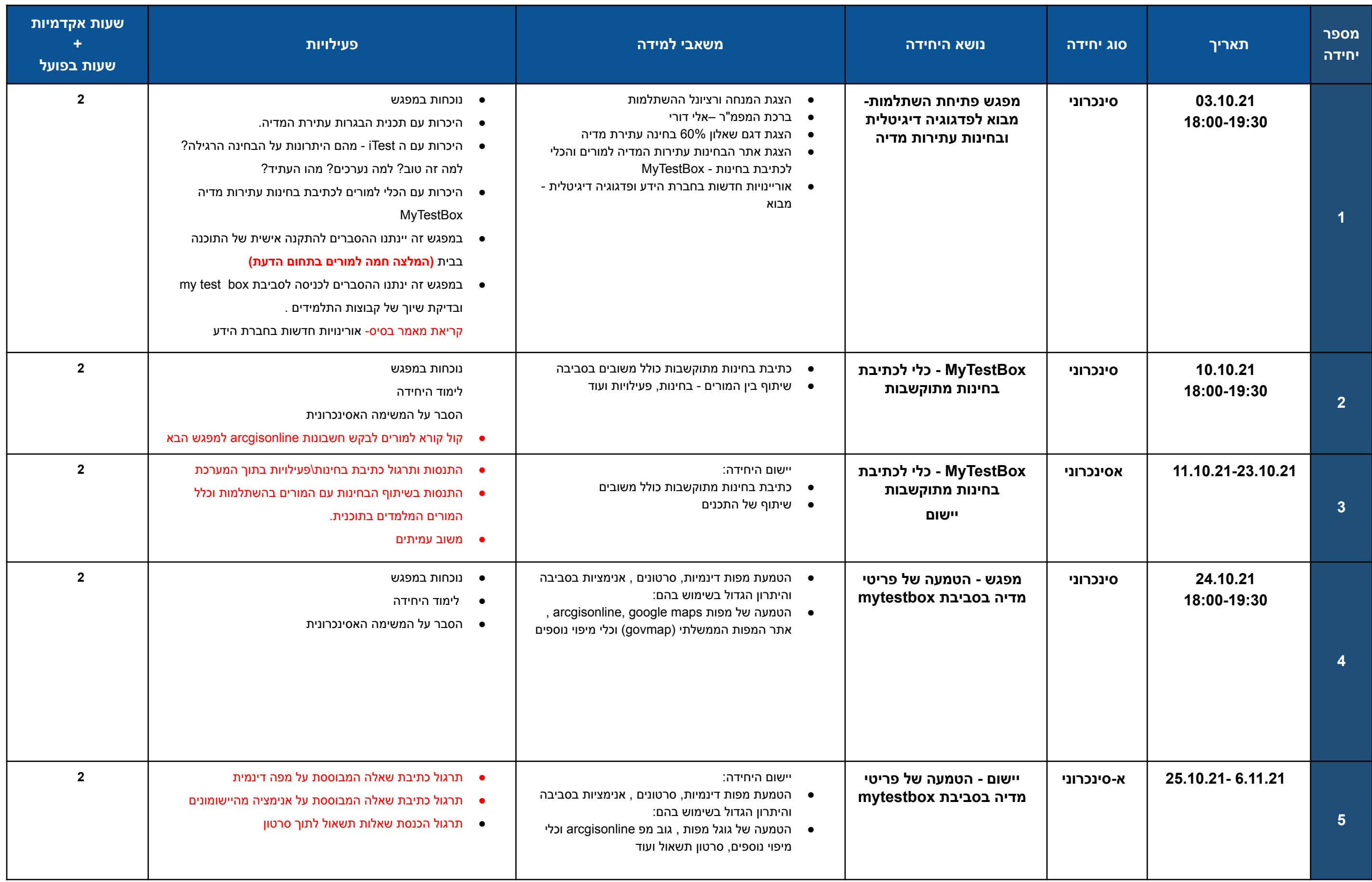

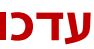

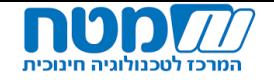

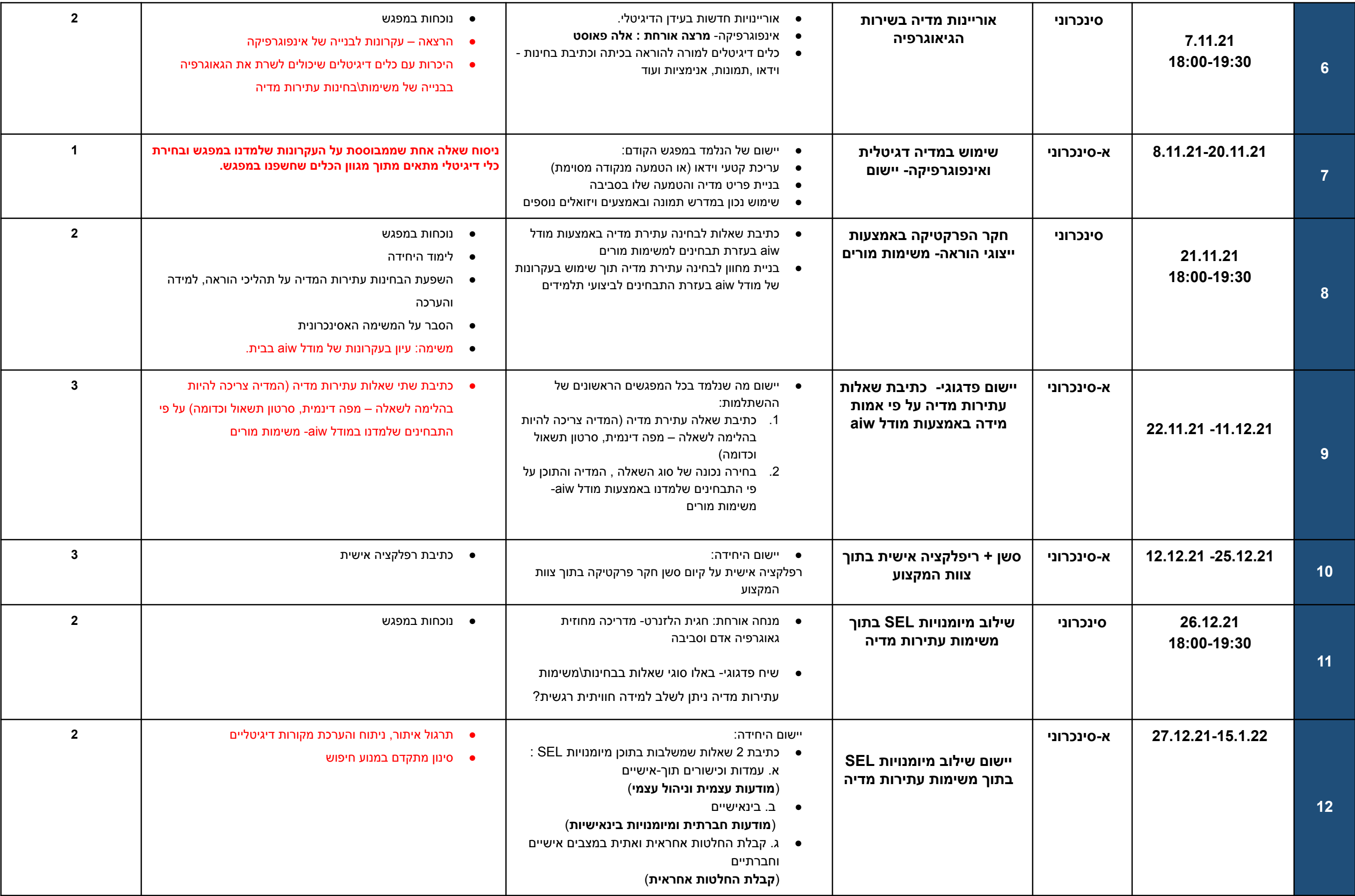

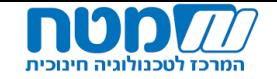

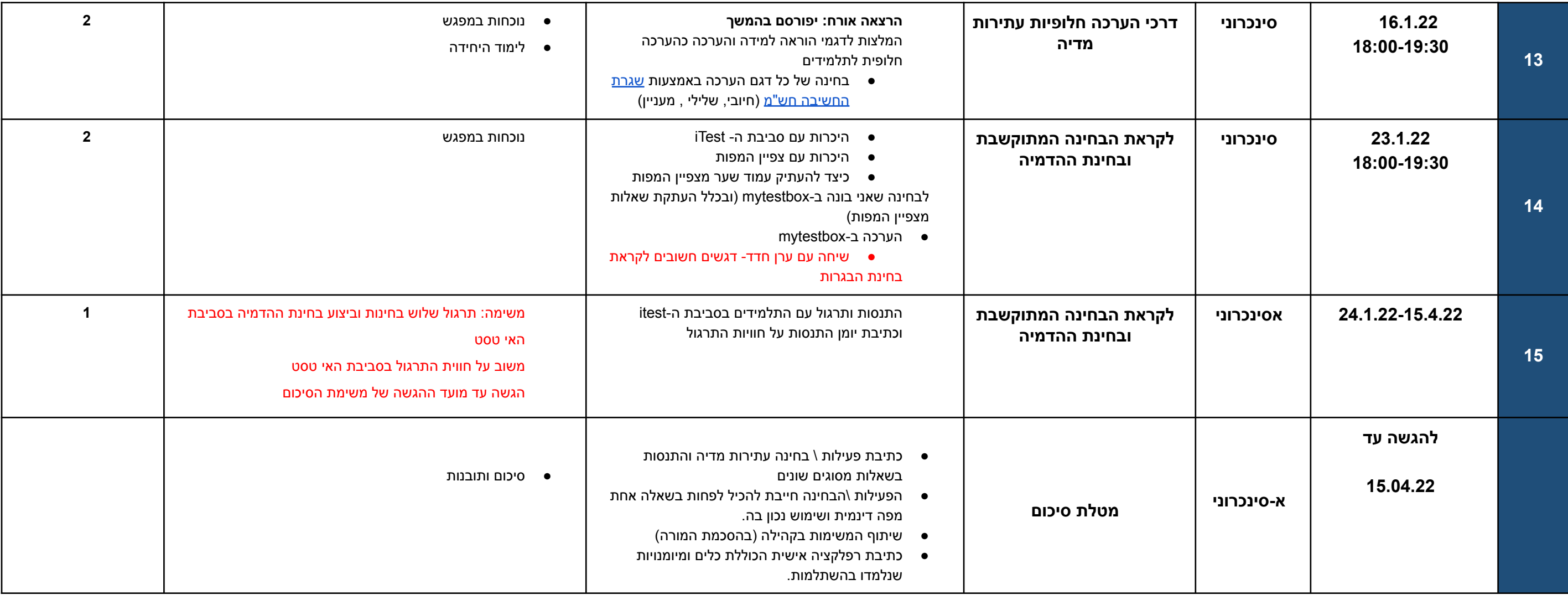

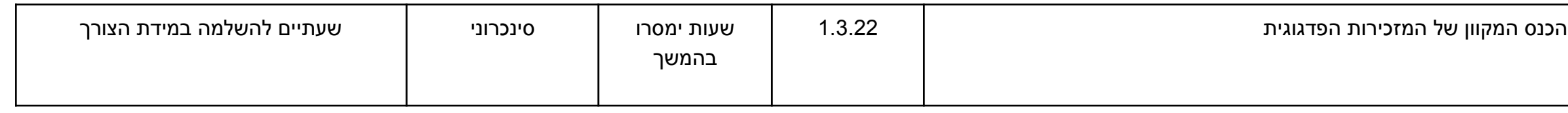

**סה"כ שעות: 30**

\*\*\*יתכנו שינויים בתכנית ההשתלמות. <sup>\*\*\*</sup>על המשתתפים להיות נוכחים בכל המפגשים שיתקיימו, ולבצע את המשימות המתוקשבות על מנת שתלמידיהם יוכלו להיבחן בבגרות עתירת המדיה.